## SAP ABAP table /IWFND/C\_GSDO {Customizing Table for GSDO Types}

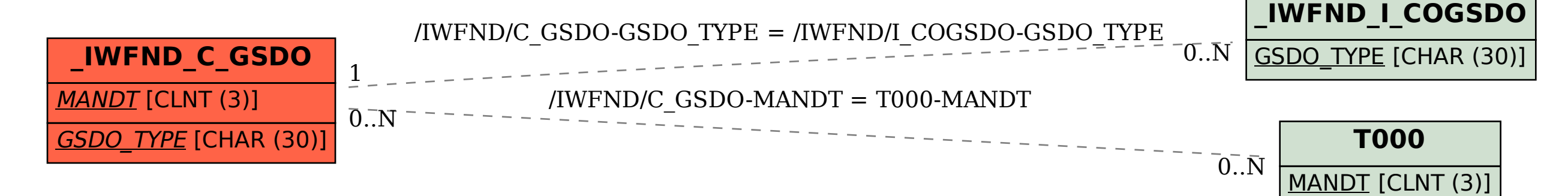